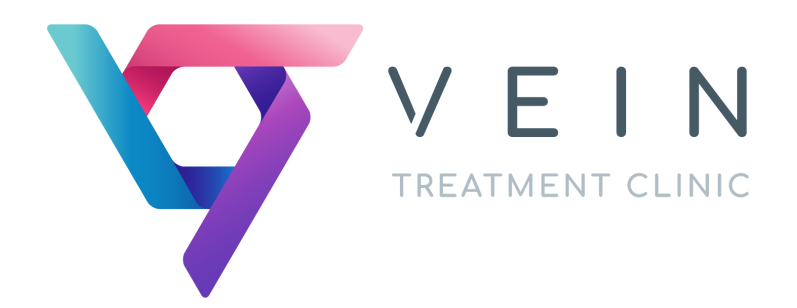

## **Website Accessibility, Nondiscrimination and Government Compliance with ADA Policies**

**Accessibility:** We continue to work on improving the accessibility of content on the website. Below, you'll find a few recommendations to help make the browsing experience more accessible if you desire visual, audio, or navigational assistance.

**For the Visually Impaired:** If you have trouble seeing web sites and the content therein, the U.S. Social Security [Administration](https://www.ssa.gov/accessibility/) offers tips for optimizing your computer and browser to improve your experience:

-Use your computer to read Web [pages](https://www.ssa.gov/accessibility/browseAloud.html) out loud -Use the keyboard to [navigate](https://www.ssa.gov/accessibility/keyboard_nav.html) screens and [forms](https://www.ssa.gov/accessibility/forms_nav.html) -[Increase](https://www.ssa.gov/accessibility/textsize.html) text size -[Magnify](https://www.ssa.gov/accessibility/magnifyscreen.html) your screen -Change [background](https://www.ssa.gov/accessibility/changecolors.html) and text colors -Make your mouse pointer more visible [\(Windows](https://www.ssa.gov/accessibility/mousepointer.html) only)

**Audio Assistance – Closed Captioning for videos or audio files:** Closed captioning provides a transcript for the audio track of a video presentation that is synchronized with the video and audio tracks. Captions are generally visually displayed over the video, which benefits people who are deaf and hard of hearing and anyone who cannot hear the audio due to noisy environments. Most of our video content is hosted on YouTube and includes captions. [Learn](https://support.google.com/youtube/answer/100078?co=GENIE.Platform%3DDesktop&hl=en) how to turn [captioning](https://support.google.com/youtube/answer/100078?co=GENIE.Platform%3DDesktop&hl=en) on and off in YouTube.

**Audio Assistance – Volume Controls:** Your computer, tablet, or mobile device has volume control features. Each video and audio service has its own additional volume controls. Try adjusting both your device's volume controls and your media players' volume controls to optimize your listening experience.

**Keyboard and Mouse Alternatives:** If you are looking for mouse and keyboard alternatives, speech recognition software such as Dragon Naturally Speaking may help you navigate Web pages and online services. This software allows the user to move focus around a Web page or application screen through voice controls.

**Additional Assistance:** If the recommendations above do not meet your needs, we invite you to contact us for assistance by calling our practice at the phone number listed on our website.